Case: 1:15-cv-01046-SO Doc #: 359-2 Filed: 05/17/21 1 of 27. PageID #: 7707

# **Stop Data Collection Training**

# **1. Untitled Scene**

*1.1 Slide 1- Introduction*

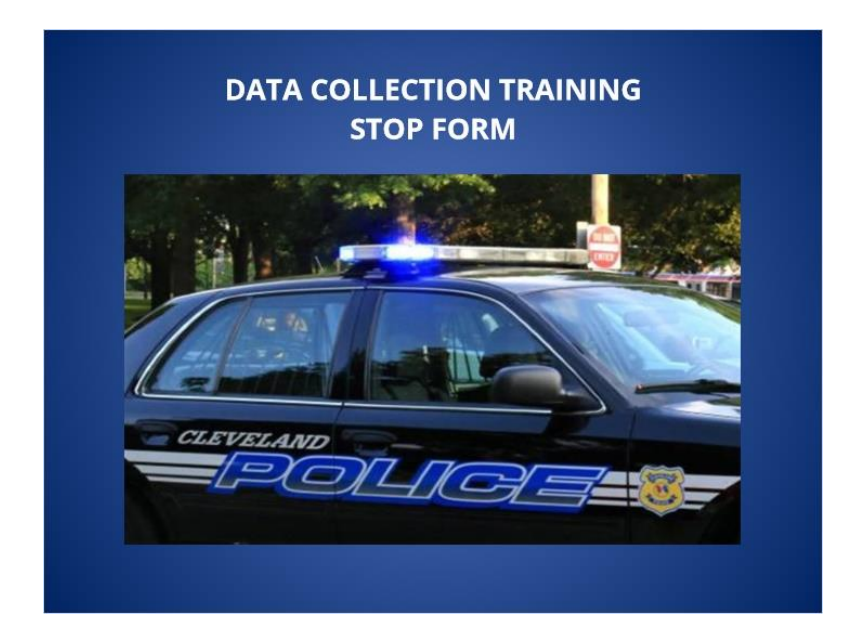

*1.2 Slide 2- Purpose of Stop Data Collection*

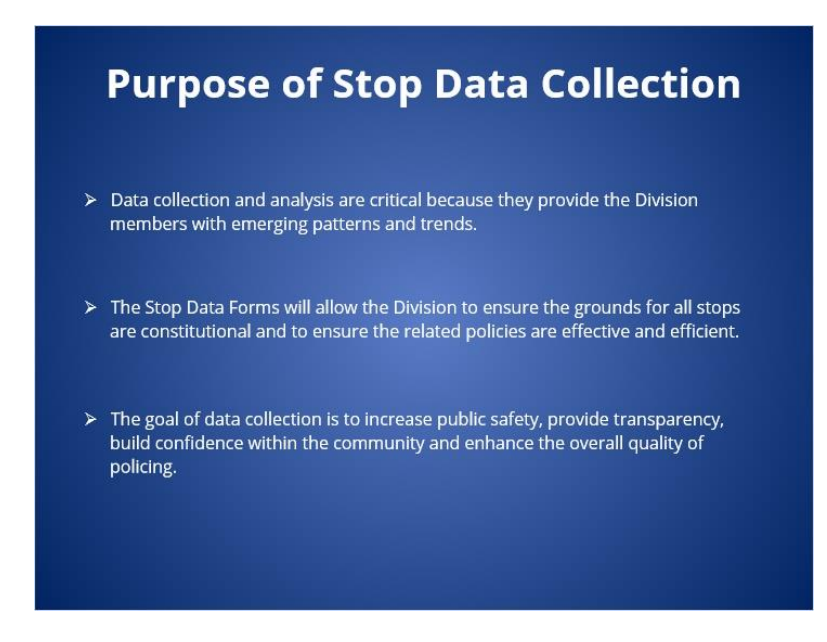

Published by Articulate® Storyline www.articulate.com

#### *1.3 Slide 3- When to Complete a Stop Form*

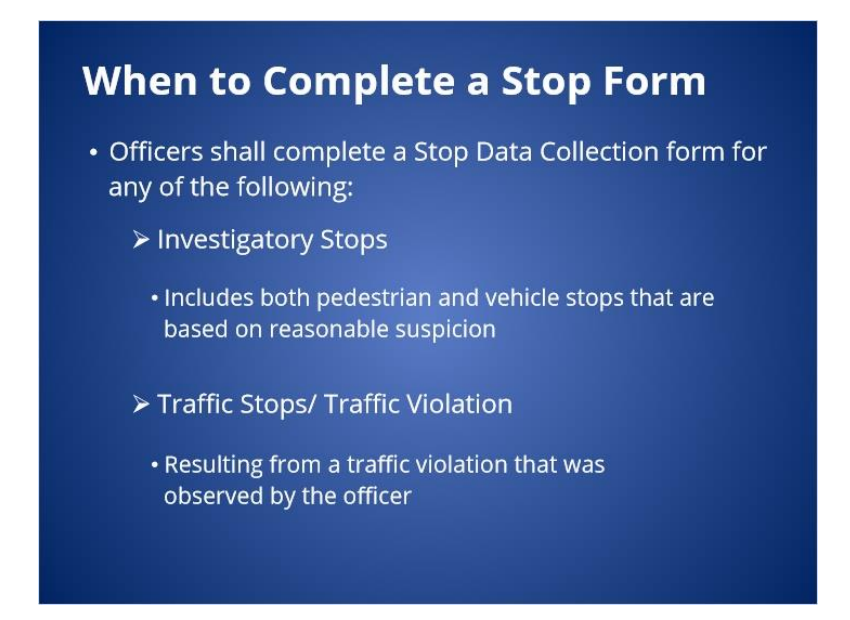

*1.4 Slide 4- Investigatory Stop Definition (GPO 2.02.01)*

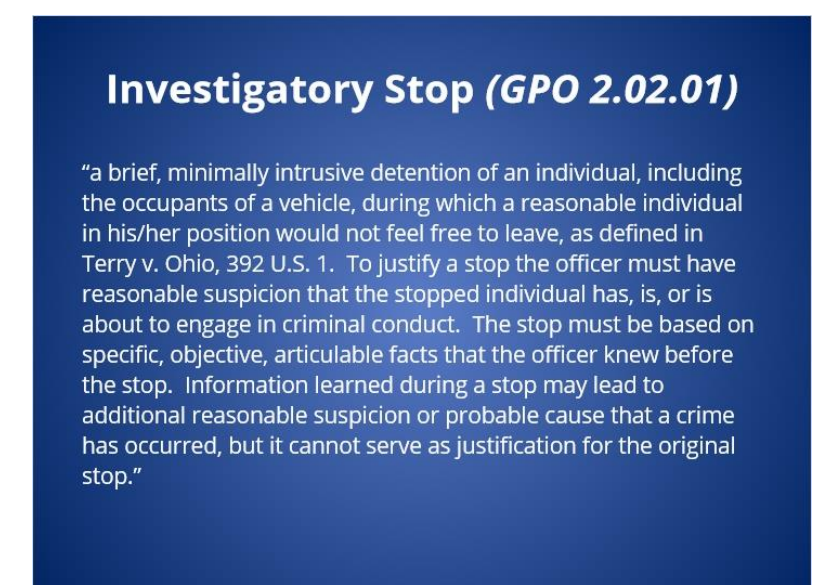

#### Published by Articulate® Storyline www.articulate.com

# *1.5 Slide 5- Reason for the Stop*

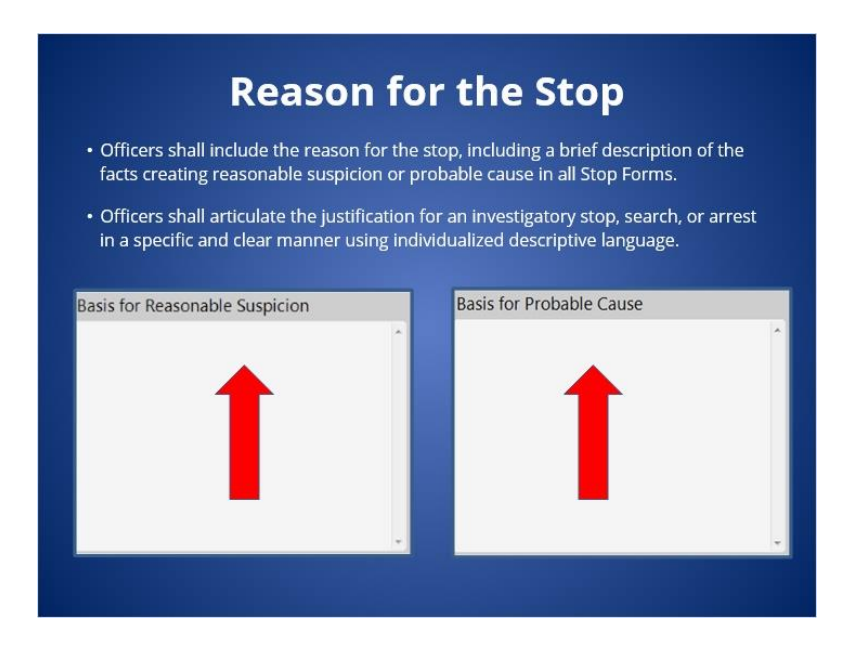

# *1.6 Slide 6- Data Collection Software*

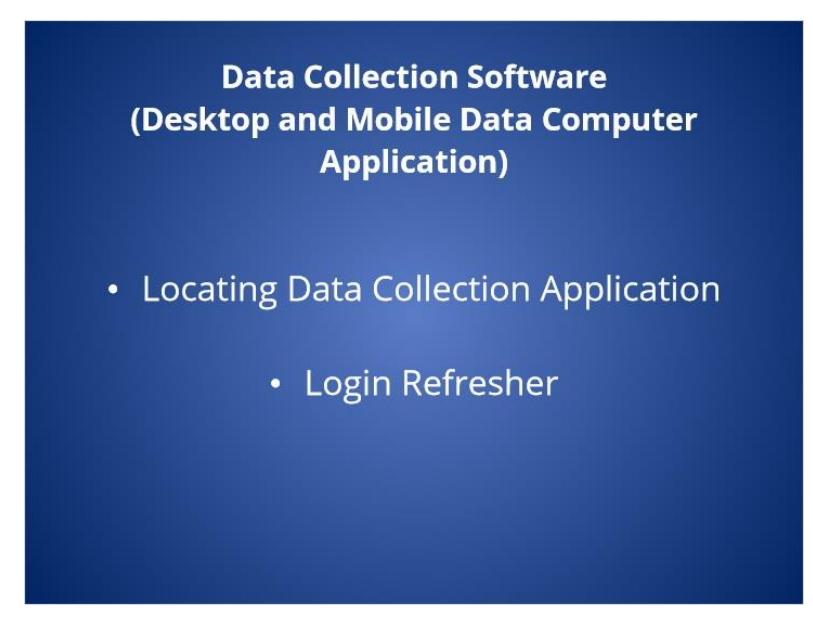

**Notes:**

*1.7 Slide 7- Locating and Logging into the Data Collection Software (MDC)*

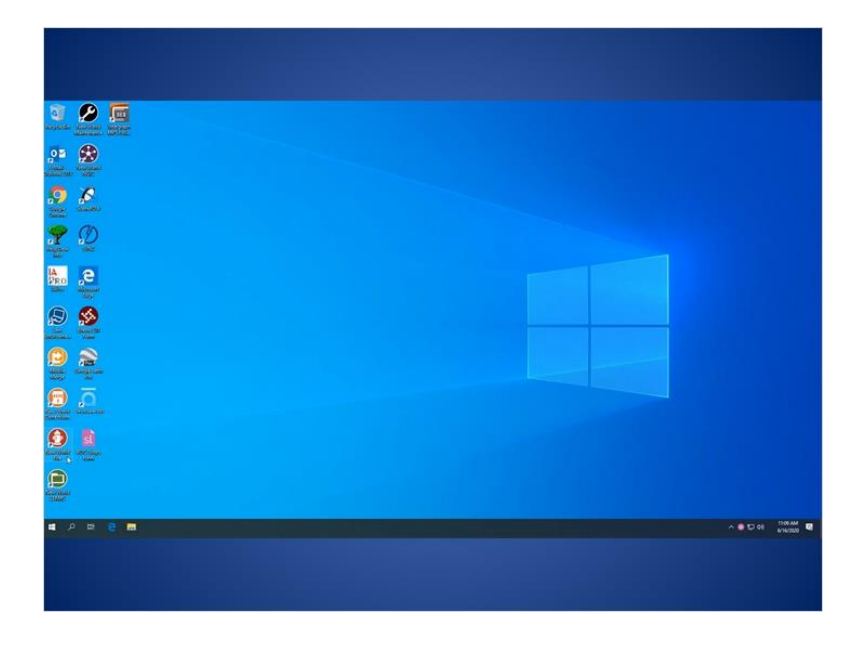

### *1.8 Slide 8- Hotspot*

*(Hotspot, 10 points, unlimited attempts permitted)*

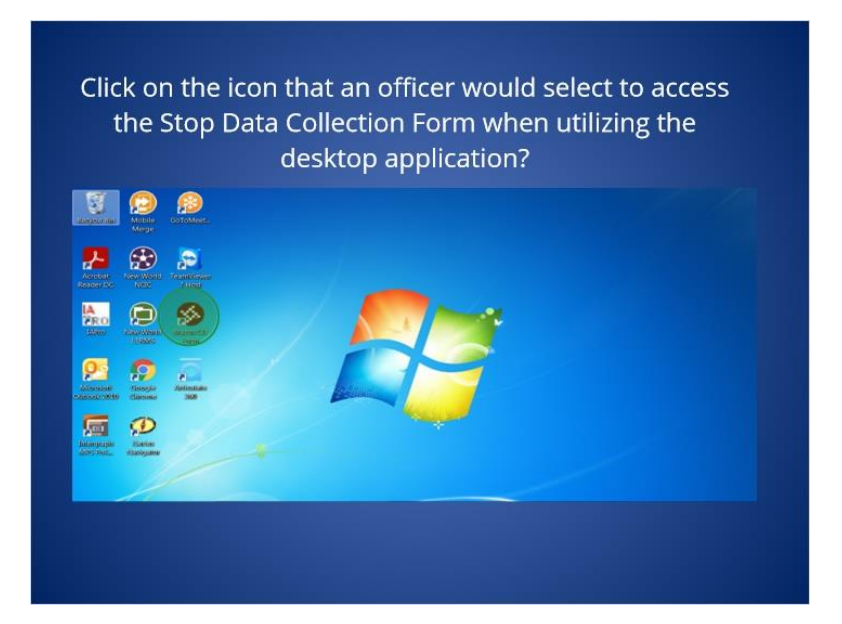

#### **Feedback when correct:**

That's right! You selected the right icon. After selecting the icon, be sure to sync the form by selecting the cloud with an arrow to ensure the latest version of the Stop Form is being used.

## Case: 1:15-cv-01046-SO Doc #: 359-2 Filed: 05/17/21 5 of 27. PageID #: 7711

#### **Feedback when incorrect:**

You did not select right icon.

## **Correct (Slide Layer)**

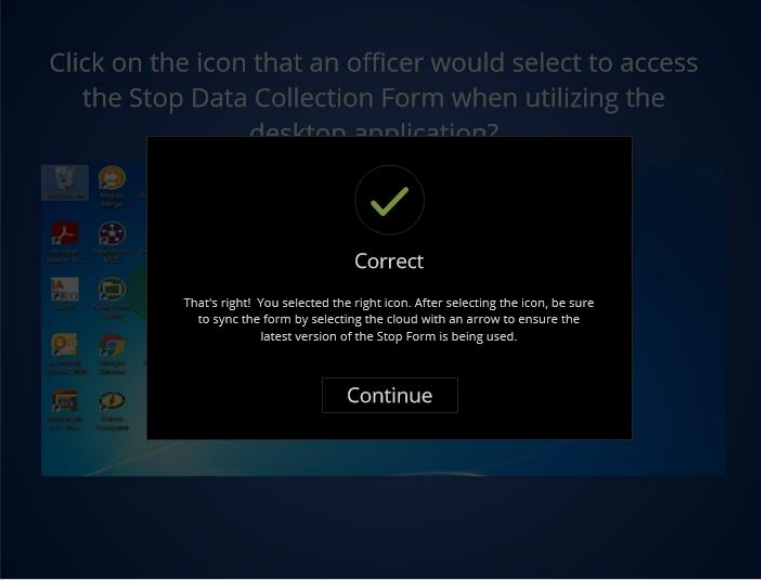

## **Incorrect (Slide Layer)**

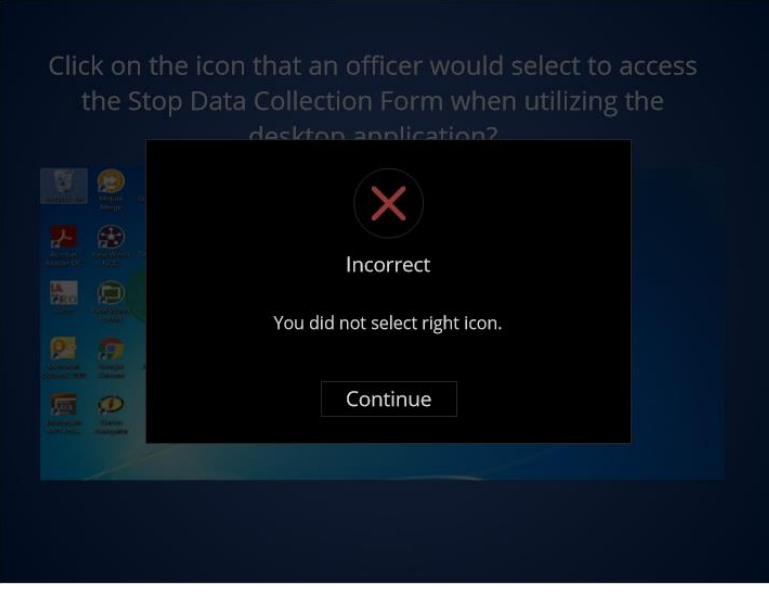

### **Try Again (Slide Layer)**

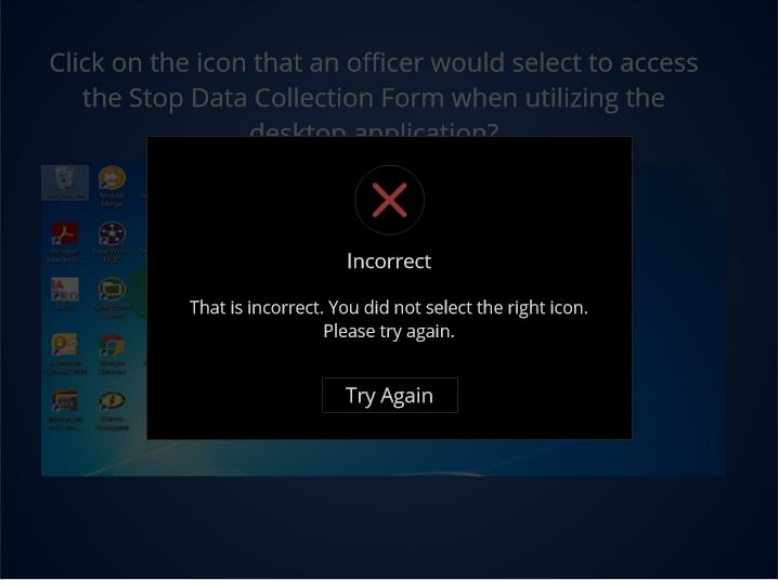

## *1.9 Slide 9- Scenarios*

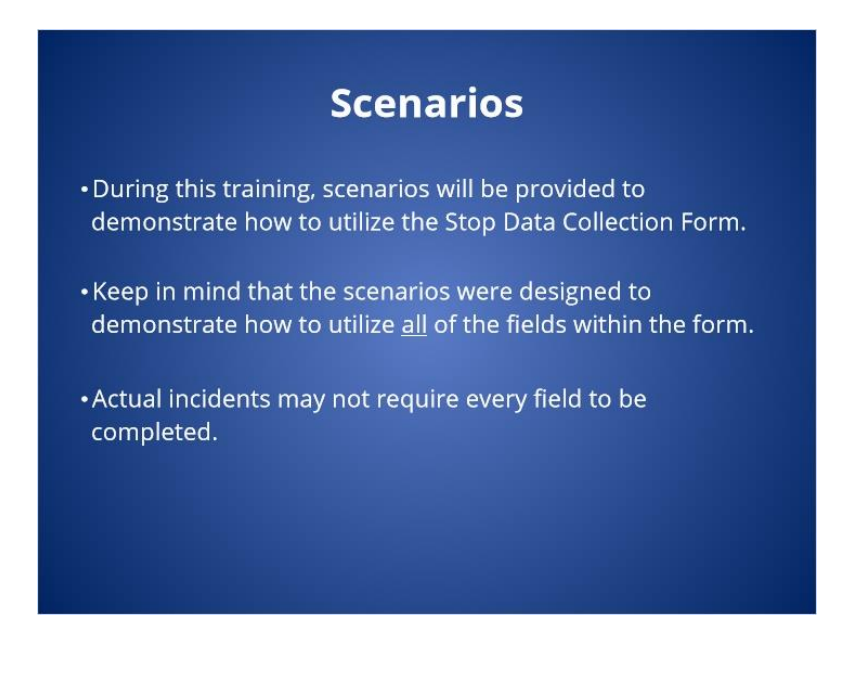

#### Case: 1:15-cv-01046-SO Doc #: 359-2 Filed: 05/17/21 7 of 27. PageID #: 7713

#### *1.10 Slide 10- Traffic Stop Scenario 1*

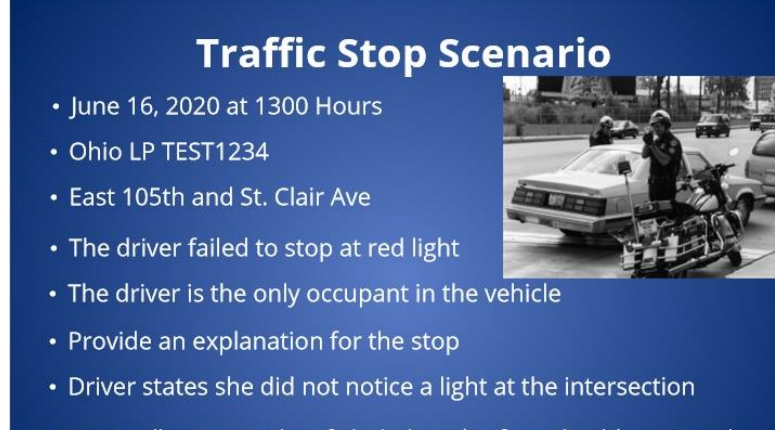

- . You smell a strong odor of alcohol coming from the driver's mouth
- You notice slurred speech

### *1.11 Slide 11- Traffic Stop Scenario 2*

# **Traffic Stop Scenario cont...**

- No physical disabilities observed
- No prior knowledge
- Failed SFSTs
- . Placed her under arrest at 1335 hrs for OVI
- Handcuffed and read Miranda warning
- Perform a Search Incident to Arrest
- Find no weapons, contraband, or evidence

## *1.12 Slide 12- Traffic Stop Scenario 3*

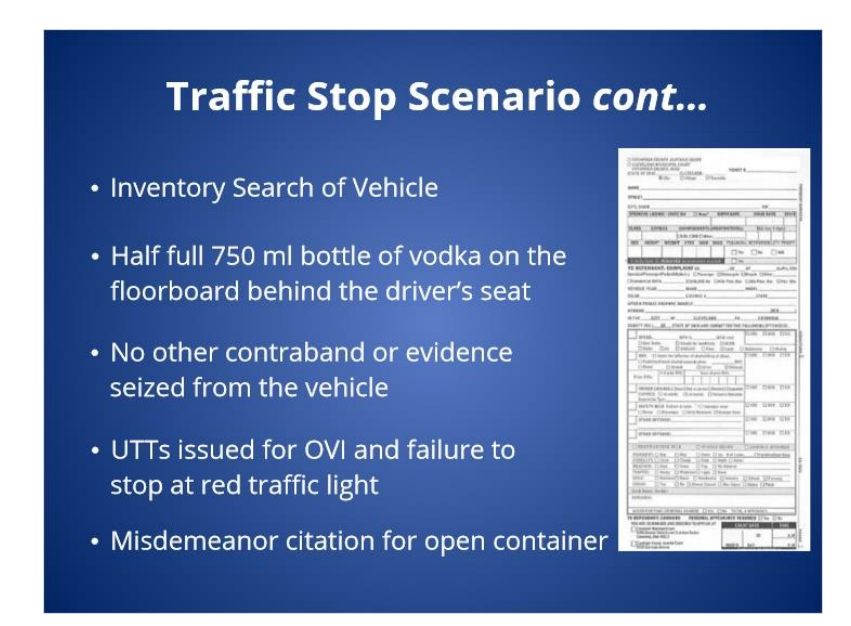

*1.13 Slide 13- Traffic Stop- Loc/Sub Info Page*

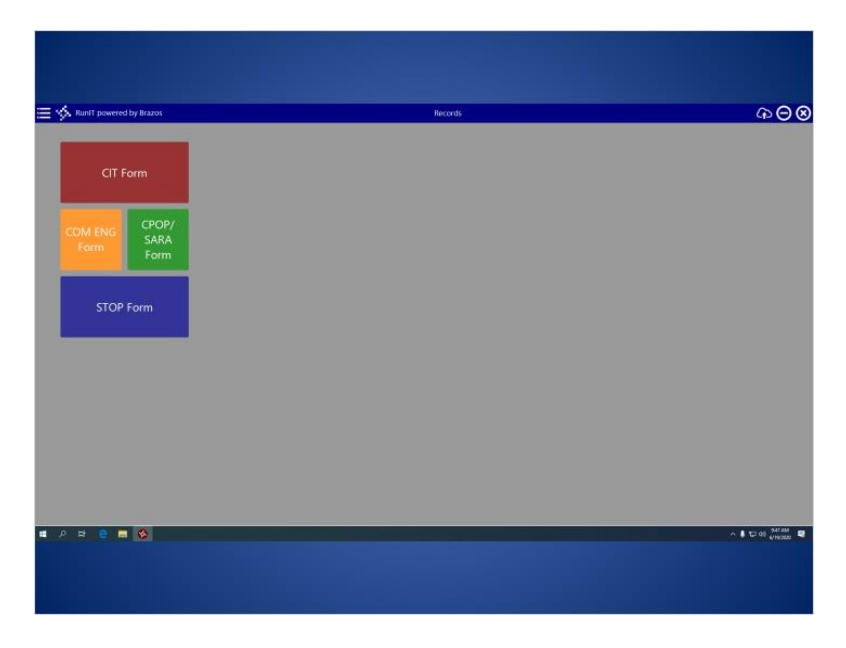

**Notes:**

*1.14 Slide 14- Traffic Stop- Stop Info Page*

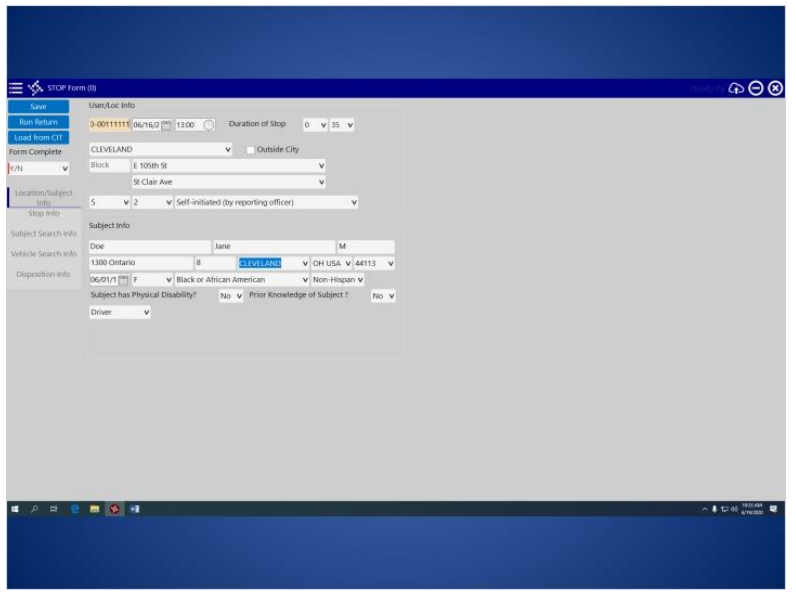

*1.15 Slide 15- Traffic Stop- Subject Search Info Page*

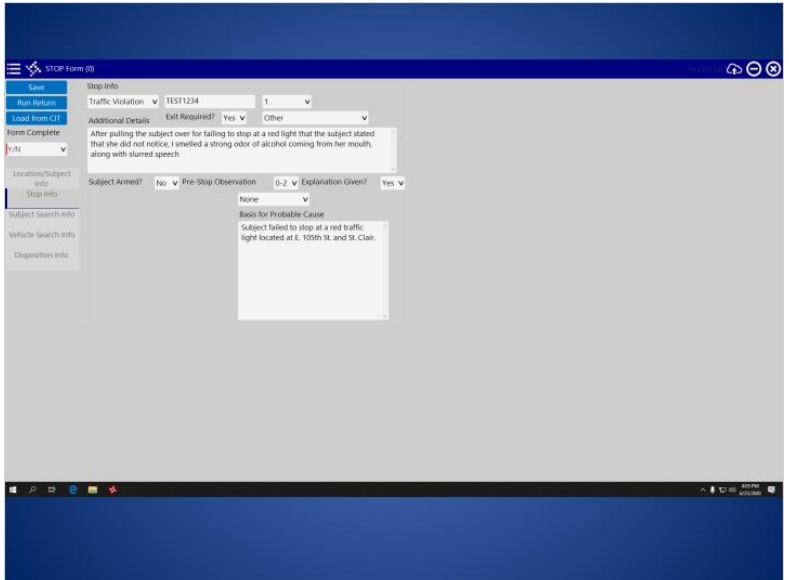

*1.16 Slide 16- Traffic Stop Vehicle Search Info*

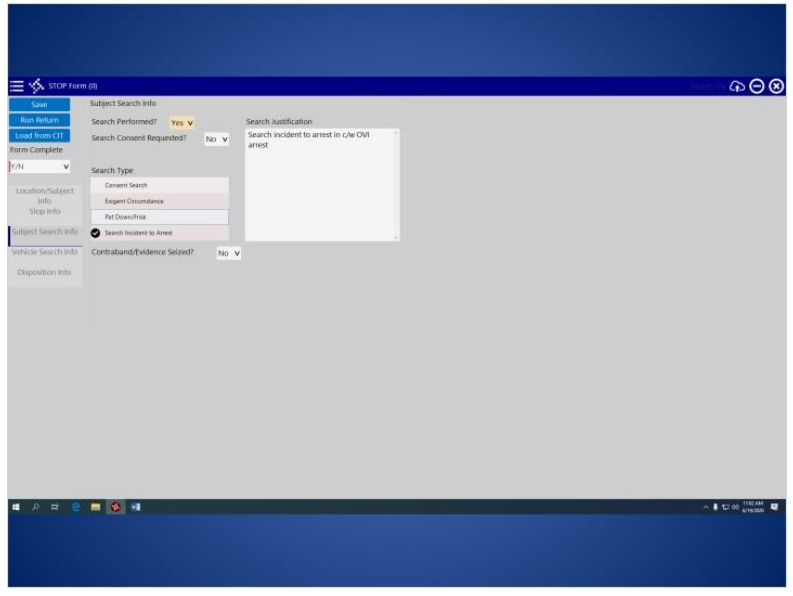

*1.17 Slide 17- Traffic Stop- Disposition Info Page*

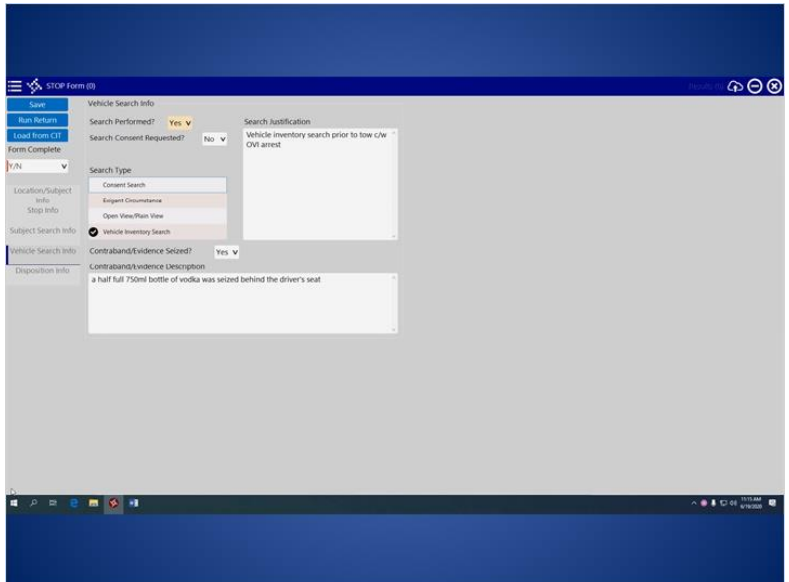

## *1.18 Slide 18- Hotspot*

*(Hotspot, 10 points, 10 attempts permitted)*

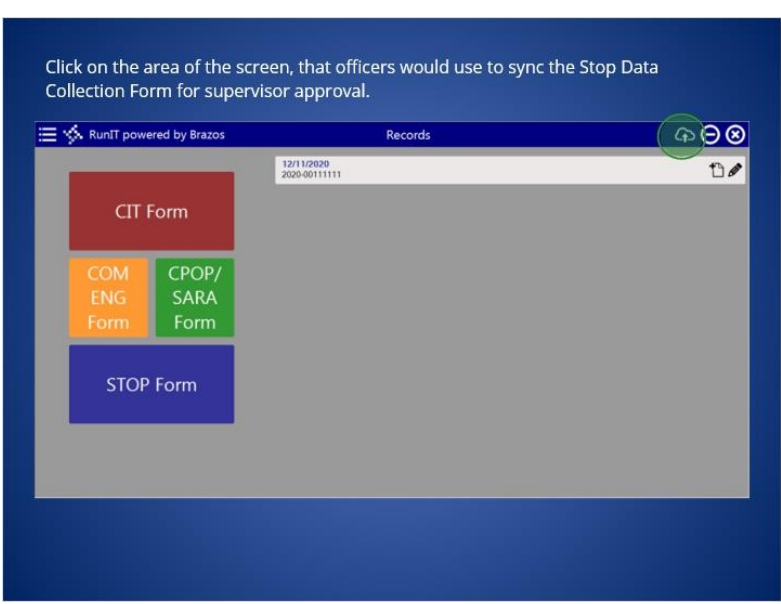

#### **Feedback when correct:**

That's right! You selected the correct response. The sync icon is used to sync the Stop Data Collection Form to the website for supervisor approval and to ensure the latest version of the Stop Form is being used.

# **Correct (Slide Layer)**

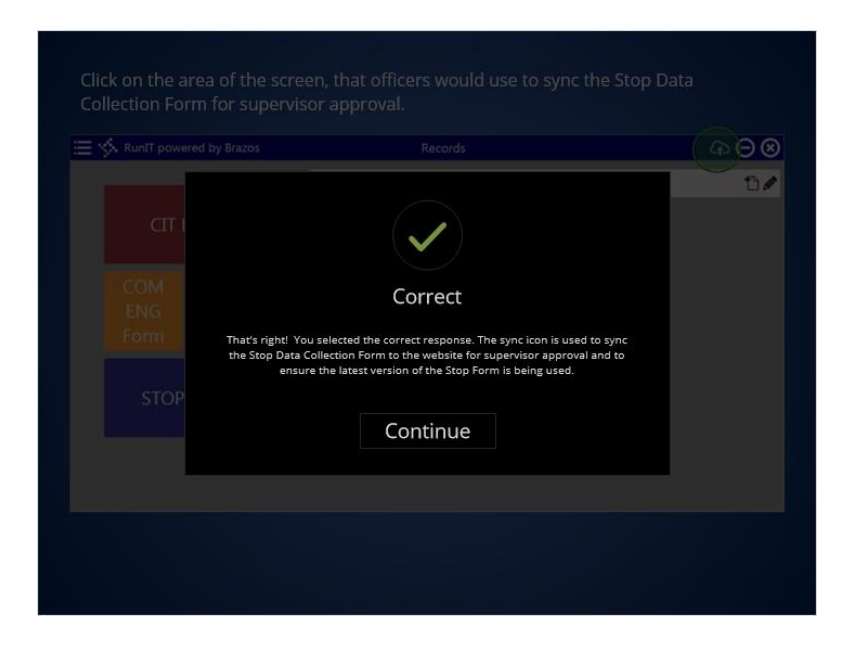

### **Try Again (Slide Layer)**

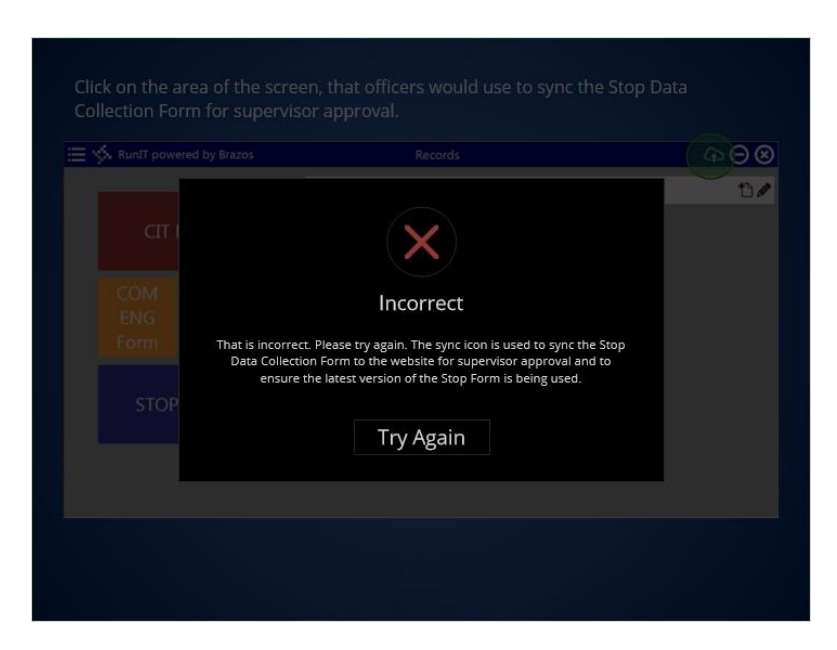

## *1.19 Slide 19- Checkpoint 1*

*(True/False, 10 points, 1 attempt permitted)*

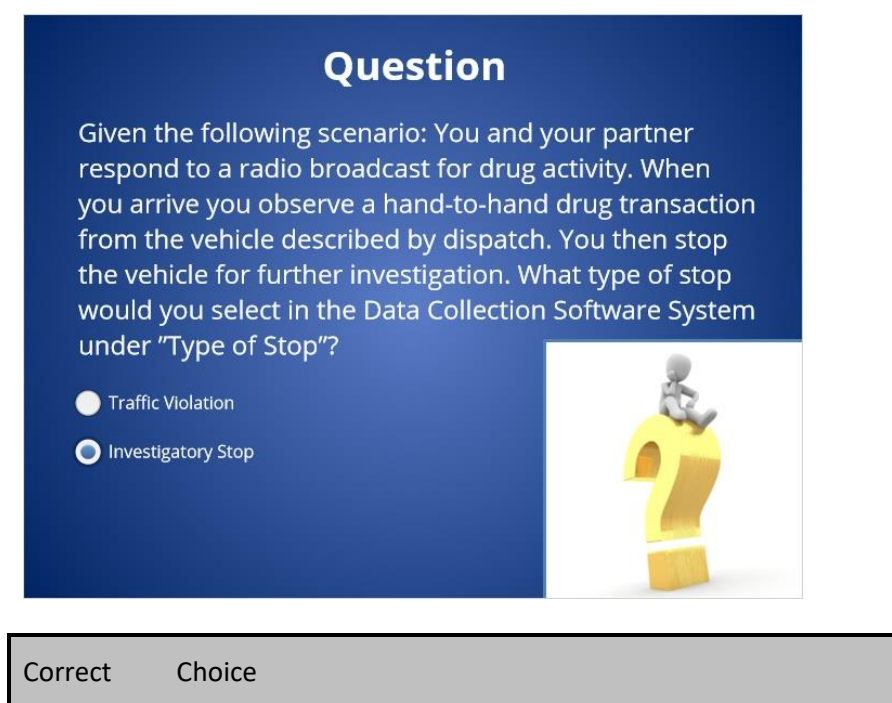

Traffic Violation

Published by Articulate® Storyline www.articulate.com

## X Investigatory Stop

#### **Feedback when correct:**

That's right! You selected the correct response. Although the stop involved a vehicle, the stop was based on reasonable suspicion and not based on a traffic violation.

#### **Feedback when incorrect:**

You did not select the correct response. Although the stop involved a vehicle, the stop was based on reasonable suspicion and not based on a traffic violation.

### **Correct (Slide Layer)**

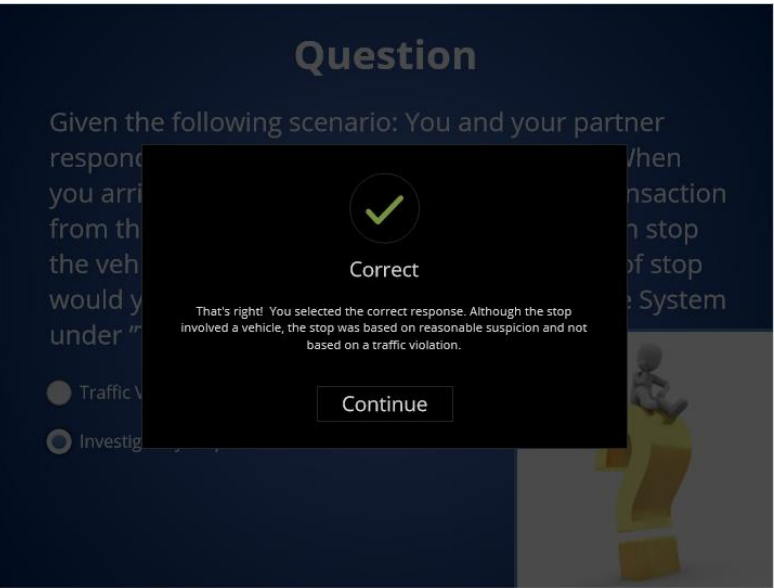

### **Incorrect (Slide Layer)**

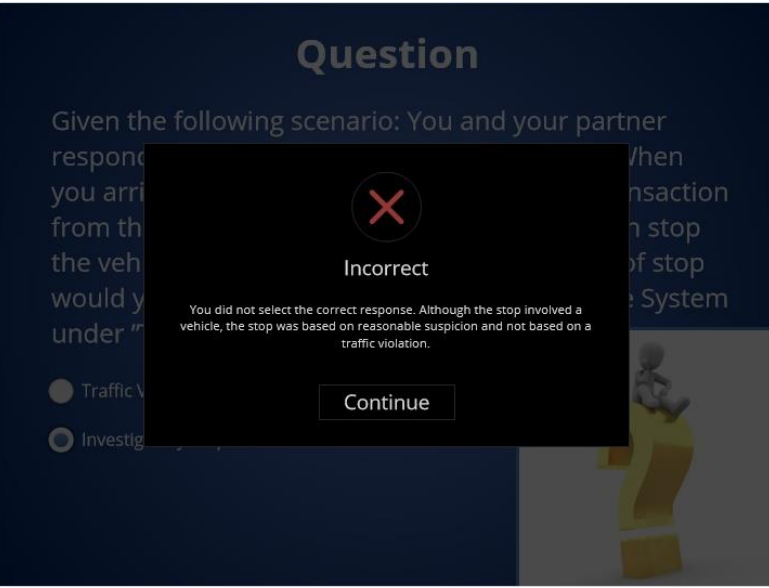

*1.20 Slide 20- Investigatory Stop Scenario 1*

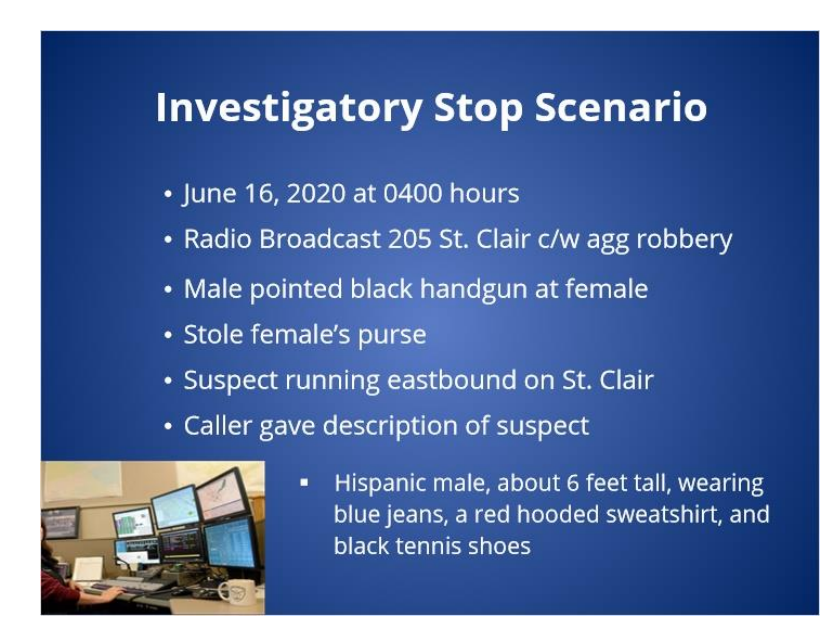

### *1.21 Slide 21- Investigatory Stop Scenario 2*

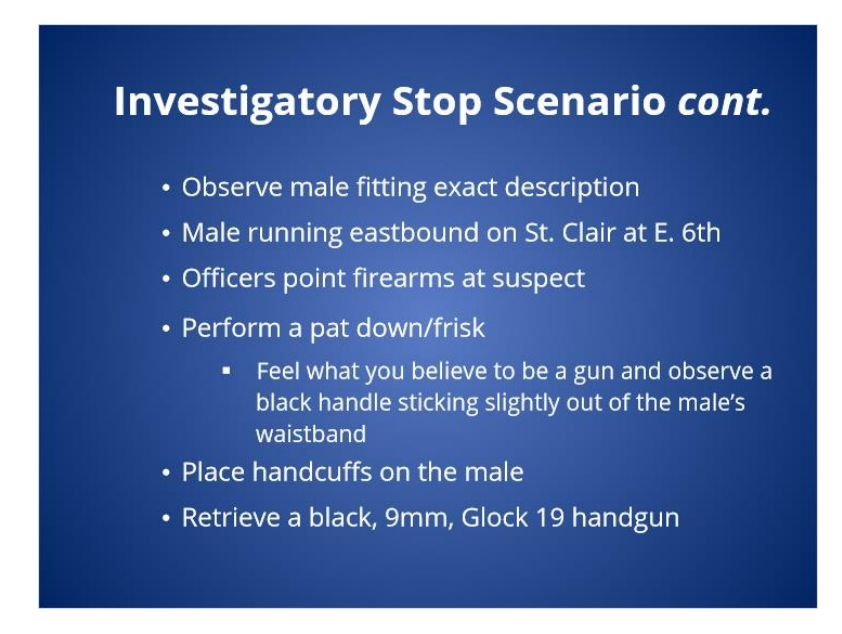

*1.22 Slide 22- Investigatory Stop 3*

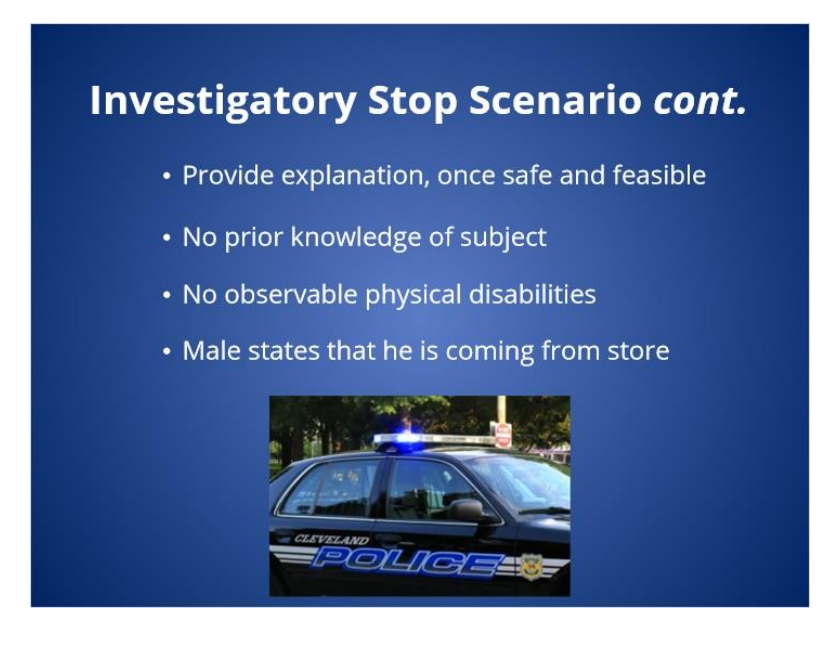

## *1.23 Slide 23- Investigatory Stop Scenario 4*

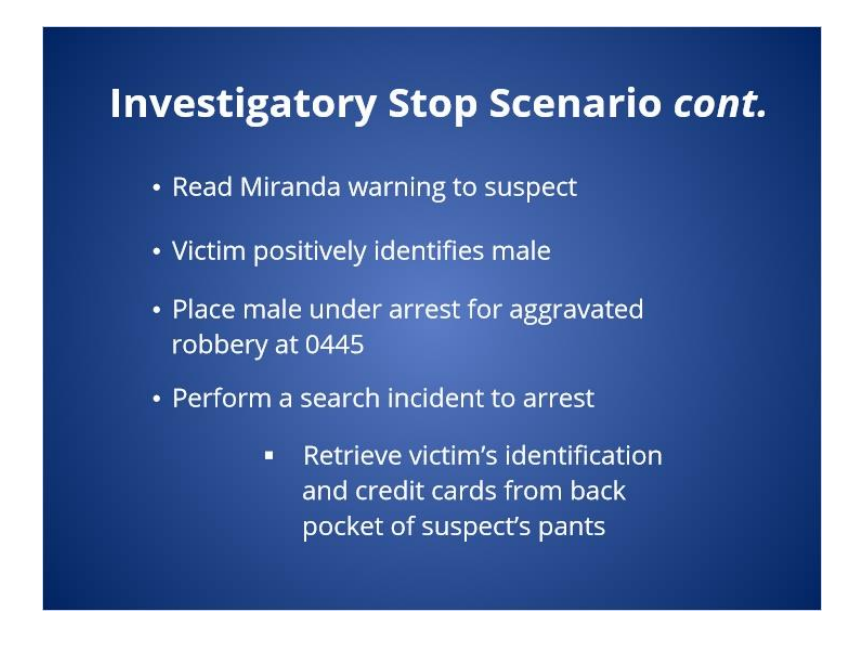

*1.24 Slide 24- Investigatory Stop- Loc/Sub Info Page*

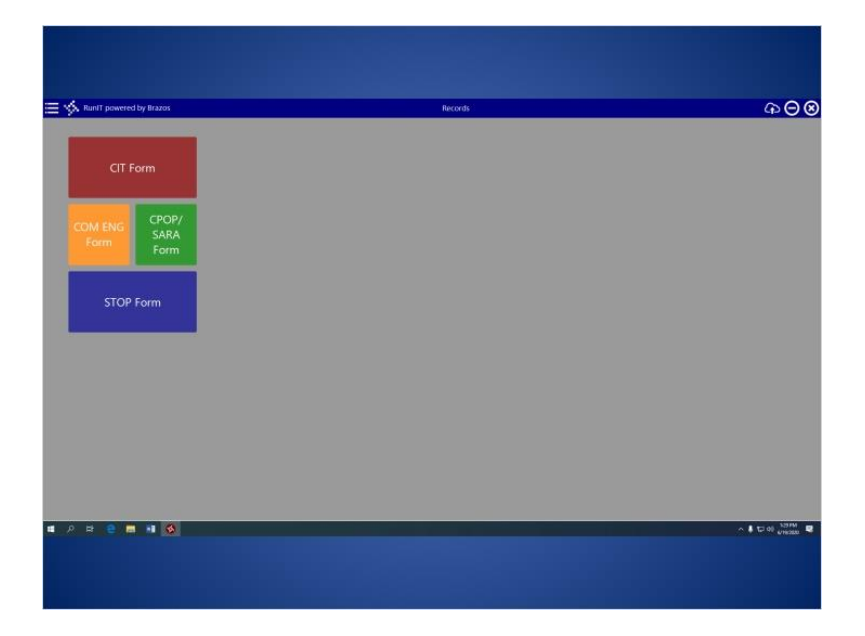

*1.25 Slide 25- Investigatory Stop- Stop Info Page*

| STOP Form (0)<br>≡                 |                                                                                                    | $\circledcirc$<br><b>Heio</b> |
|------------------------------------|----------------------------------------------------------------------------------------------------|-------------------------------|
| Save                               | User/Loc Info                                                                                                    |                               |
| <b>Bun Return</b><br>Load from CIT | 3-0011111 06/16/2 04:00 0<br>Duration of Stop<br>$0 \tV 45 \tV$                                                                     |                               |
| Form Complete                      | CLEVELAND<br>Outside City<br>$\vee$                                                                                                 |                               |
| <b>Y/N</b><br>v                    | Block<br>E 6th St<br>$\checkmark$                                                                                                   |                               |
| Location/Subject<br>into           | St Clair Ave NE<br>v                                                                                                    |                               |
|                                    | $\overline{3}$<br>v Response to request (CCS)<br>$V$ 1<br>$\mathsf{v}$                                                              |                               |
| Stop Info                          | Subject Info                                                                                                    |                               |
| Subject Search Info                |                                                                                                    |                               |
| Disposition info                   | John<br>Doe<br>M                                                                                                    |                               |
|                                    | 1300 Ontario<br>$\vert$<br>V OH USA V 44113 V<br>CLEVELAND                                                                          |                               |
|                                    | 06/01/1 <sup>pm</sup> M<br>v White<br>v Hispanic v<br>Subject has Physical Disability?<br>No v Prior Knowledge of Subject ?<br>No v |                               |
|                                    | Pedestrian v                                                                                                    |                               |
| $P = 4$<br>٠                       | ■ 相 る は                                                                                                    | $\sim 8$ to 01 $_{\rm 50000}$ |

*1.26 slide 26- Unknown/Refused Information*

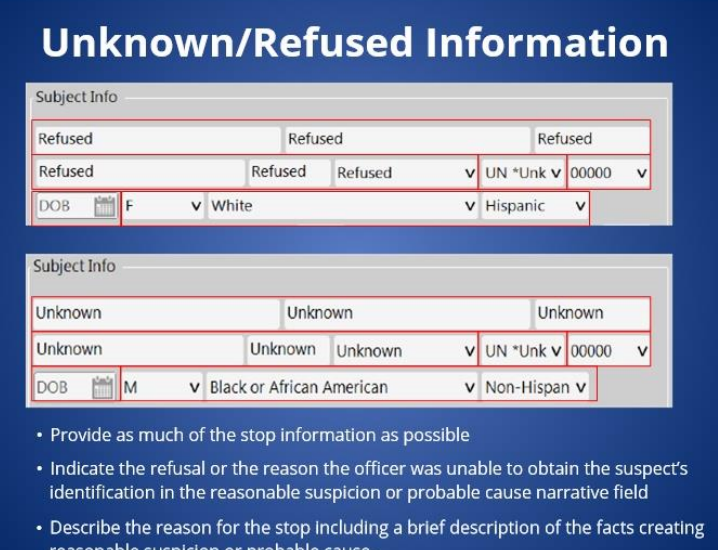

#### **Notes:**

A. If during an Investigatory Stop, an individual refuses to provide identification or the officer is unable to obtain the individual's identification and when reasonable suspicion no longer exists to detain the individual, officers shall complete a Stop Form in the following manner:

1. Type "Refused" in the name, address, and city fields if an individual refuses to provide

#### Case: 1:15-cv-01046-SO Doc #: 359-2 Filed: 05/17/21 18 of 27. PageID #: 7724

#### identification

2. Type "Unknown" in the name, address, and city fields if an officer is unable to obtain the individual's identification

- 3. Select UN from the state drop down field, if refused or unavailable
- 4. Type 00000 into the zip code field, if refused or unavailable
- 5. Leave the date of birth blank, if refused or unavailable

6. Complete the gender, race, and ethnicity of the subject based on the officer's observation of the subject.

7. Provide as much of the stop information as possible;

8. Indicate the refusal or the reason the officer was unable to obtain the suspect's identification in the reasonable suspicion or probable cause narrative field; and

9. Describe the reason for the stop including a brief description of the facts creating reasonable suspicion or probable cause.

### *1.27 Slide 27- Investigatory Stop- Reasonable Suspicion Page*

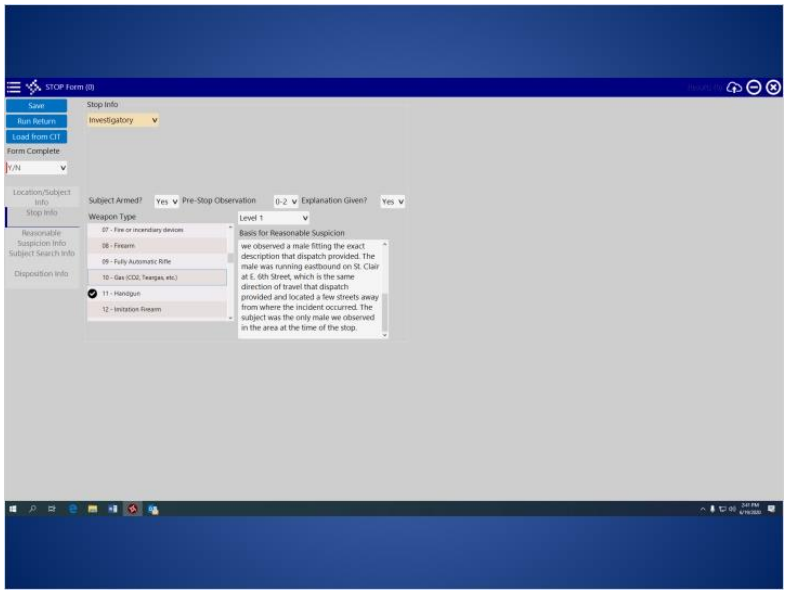

*1.28 Slide 28- Investigatory Stop- Subject Search Info Page*

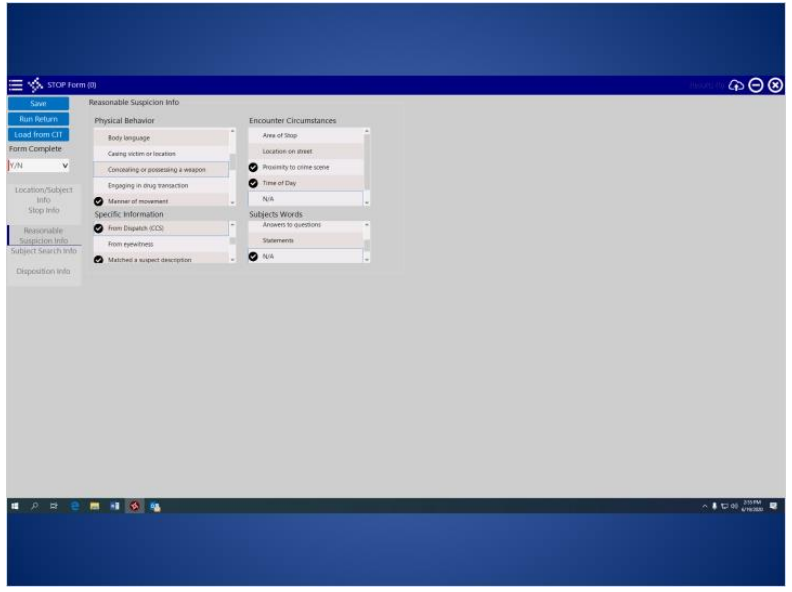

**Notes:**

*1.29 Slide 29- Investigatory Stop- Disposition Page*

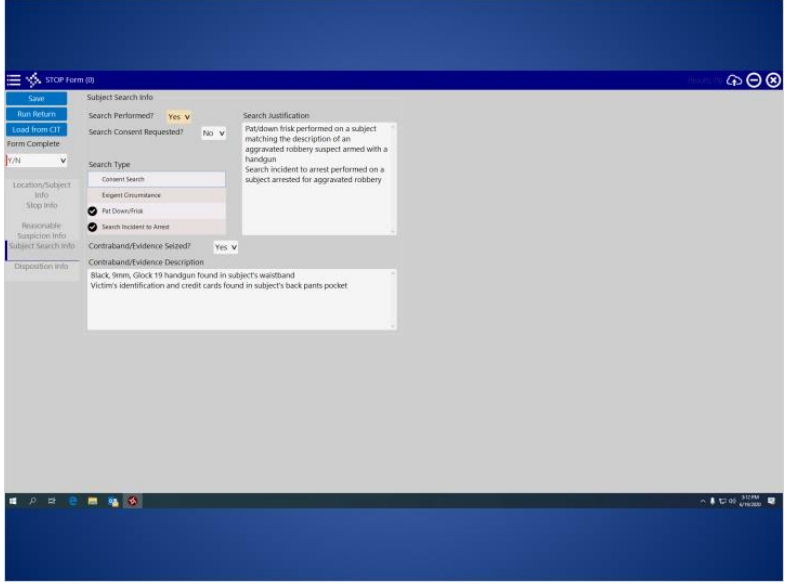

*1.30 Slide 30- Data Collection Software- Login and Supervisor Approval Website*

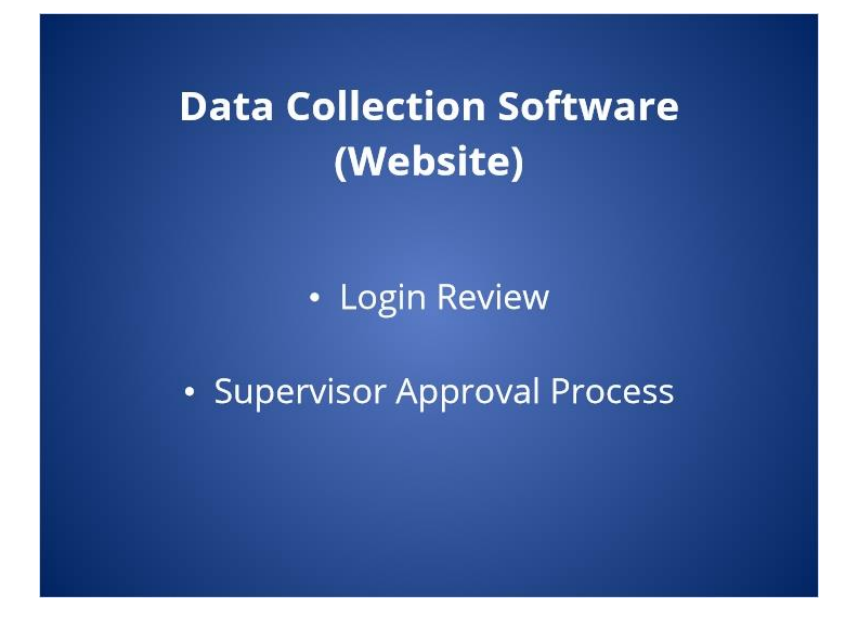

*1.31 Slide 28- Logging into the Data Collection Website*

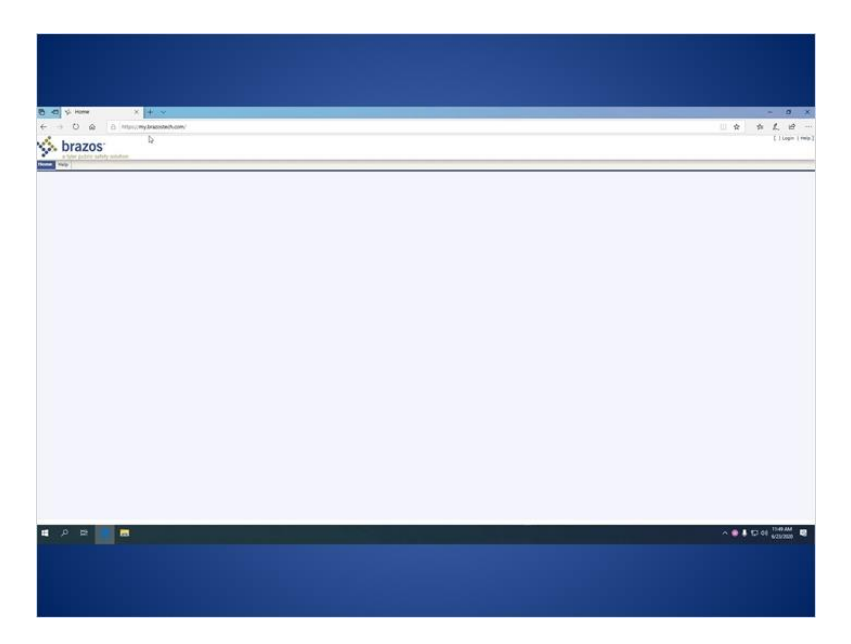

### *1.32 Slide 32- Locating and Reviewing a Stop Form*

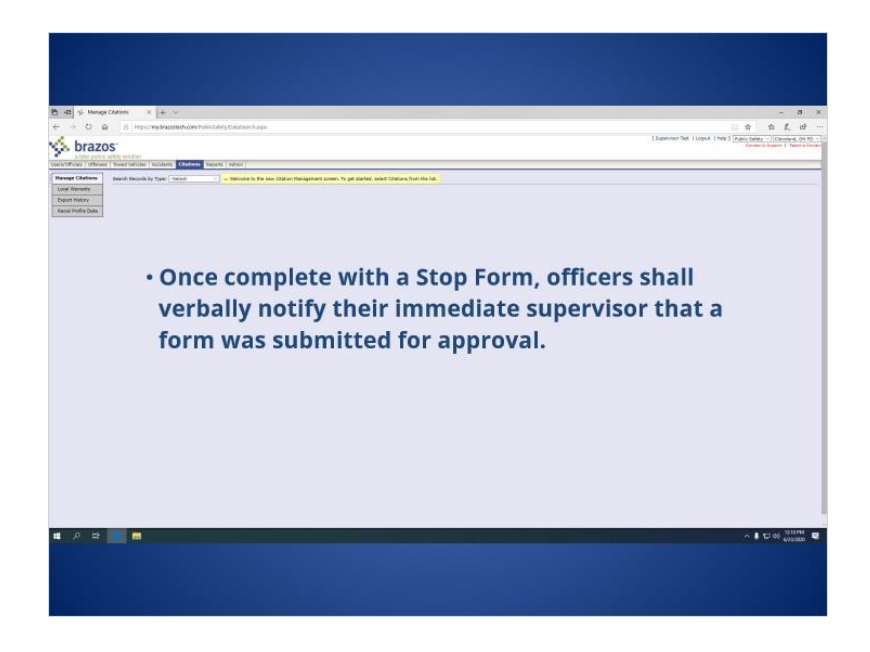

*1.33 Slide 33- Approving and Rejecting Stop Forms*

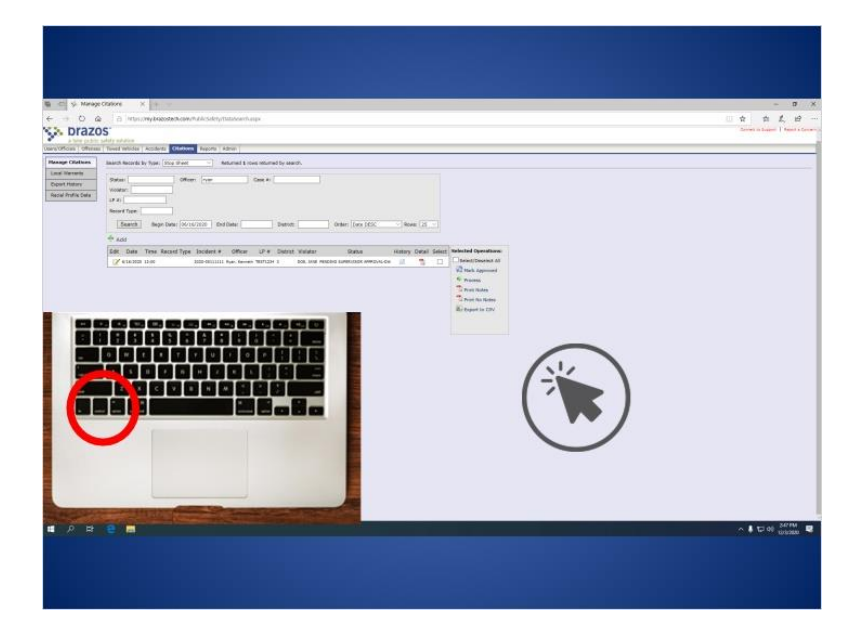

*1.34 Slide 34- Disapproving a Stop Form*

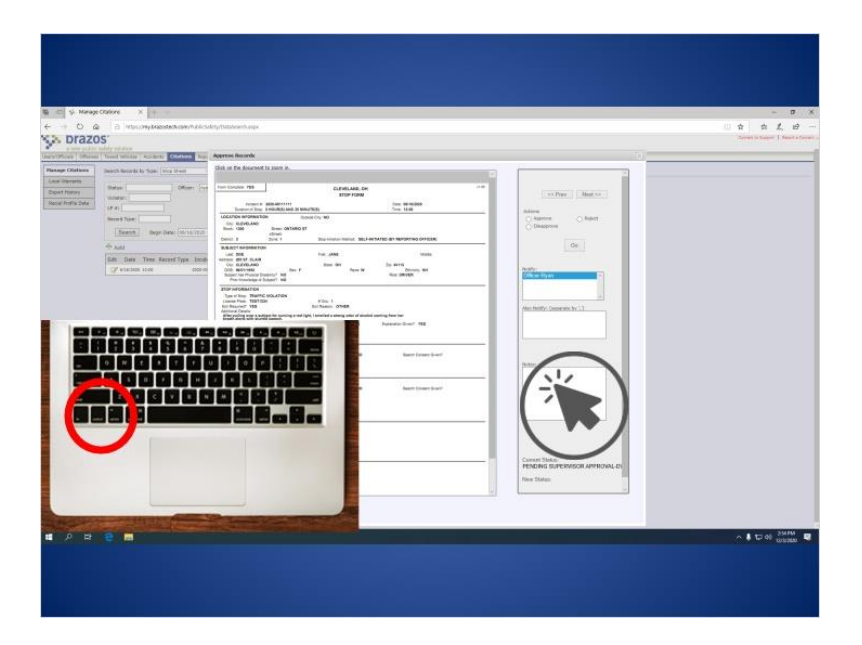

# *1.35 Slide 35- Checkpoint 2*

*(True/False, 10 points, 1 attempt permitted)*

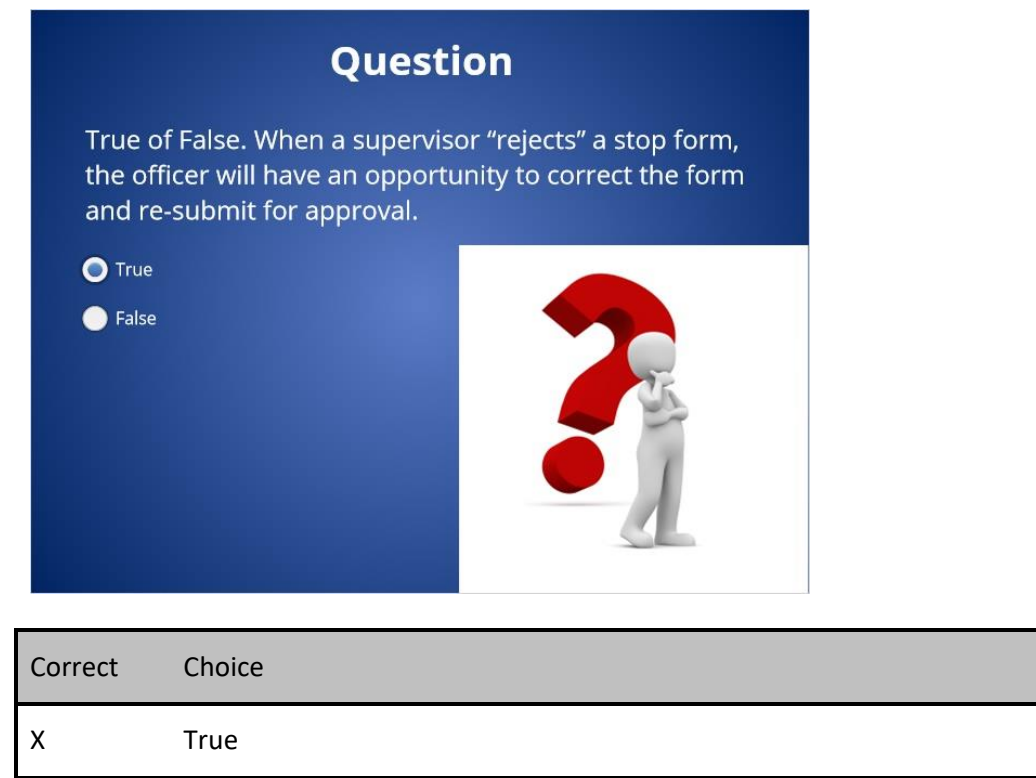

#### Case: 1:15-cv-01046-SO Doc #: 359-2 Filed: 05/17/21 23 of 27. PageID #: 7729

False

#### **Feedback when correct:**

That's right! You selected the correct response. You selected the correct response. When a supervisor "rejects" a stop form, the officer will have an opportunity to correct the form and resubmit for approval. As opposed to rejecting a form, when a supervisor "disapproves" a form, it is placed in a final status and the officer will not have an opportunity to make further changes.

#### **Feedback when incorrect:**

You did not select the correct response. When a supervisor "rejects" a stop form, the officer will have an opportunity to correct the form and re-submit for approval. As opposed to rejecting a form, when a supervisor "disapproves" a form, it is placed in a final status and the officer will not have an opportunity to make further changes.

#### **Correct (Slide Layer)**

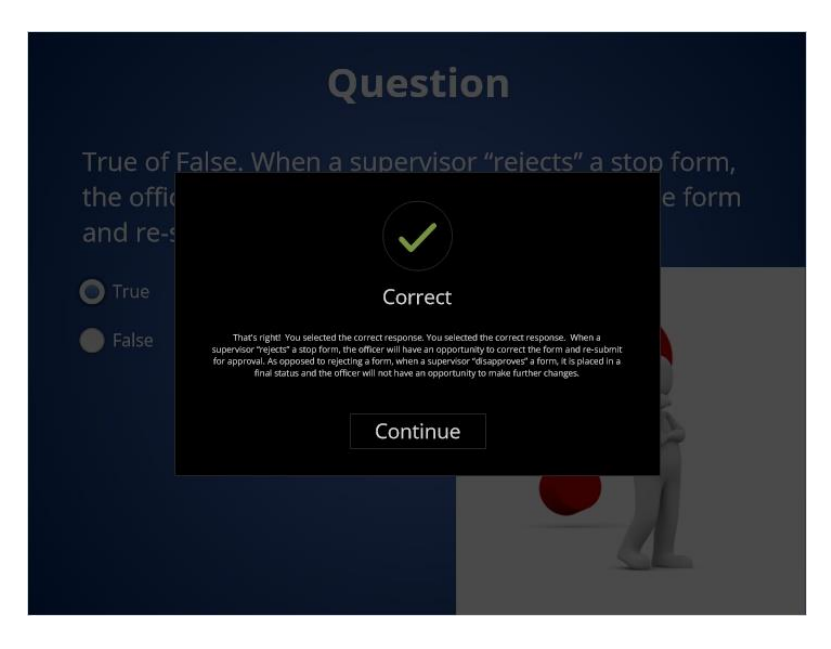

# **Incorrect (Slide Layer)**

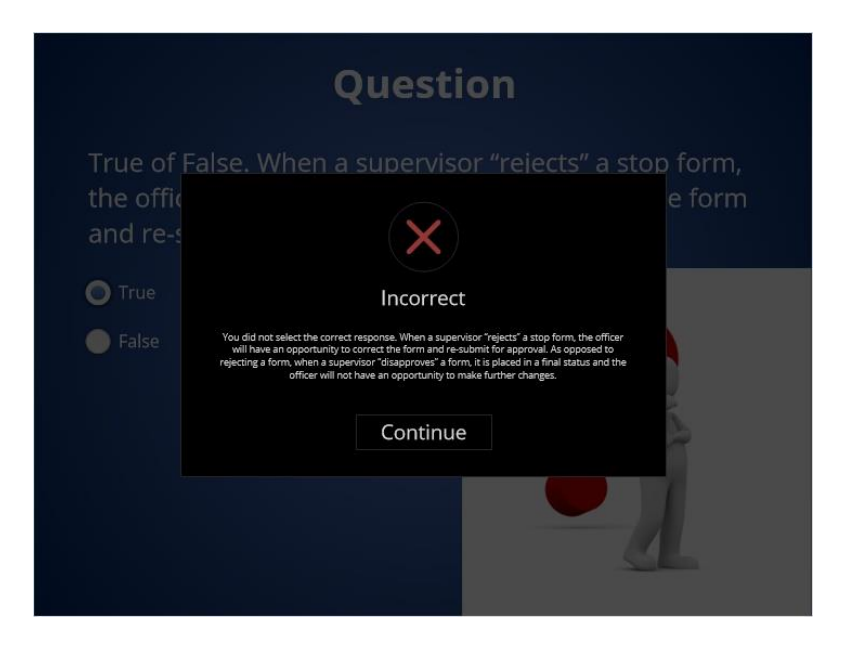

*1.36 Slide 36- FBR and Data Collection Software*

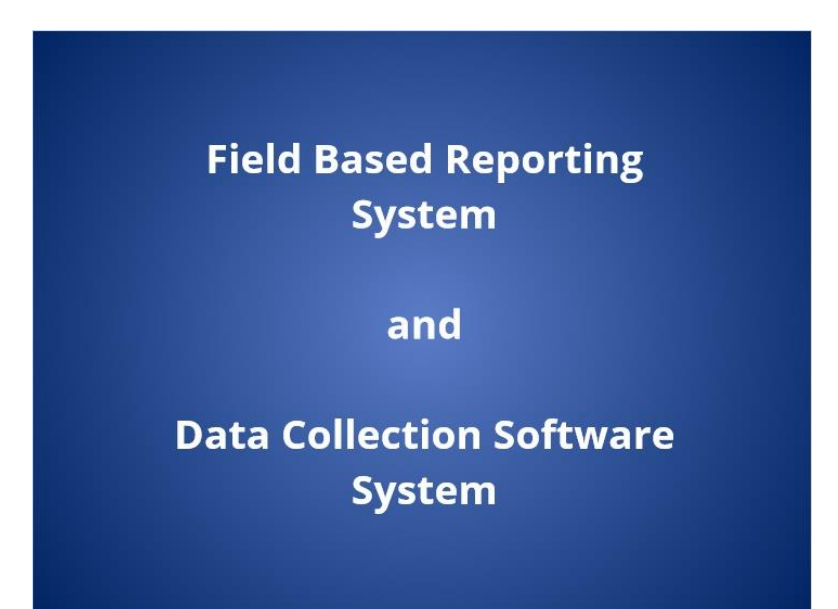

*1.37 Slide 37- Subject's Info Copied*

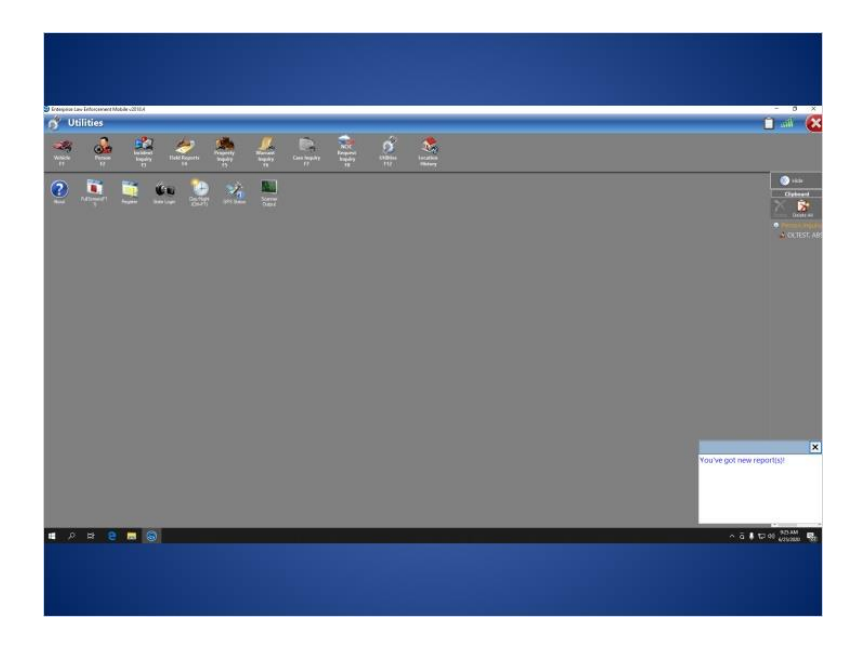

*1.38 Slide 38- Narrative Fields Copied*

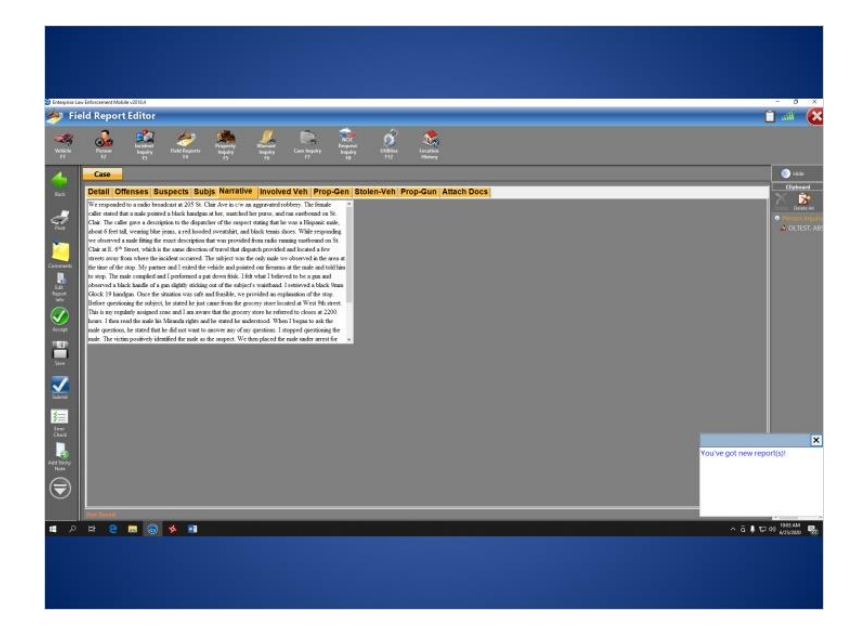

### *1.39 Slide 39- FAQ 1*

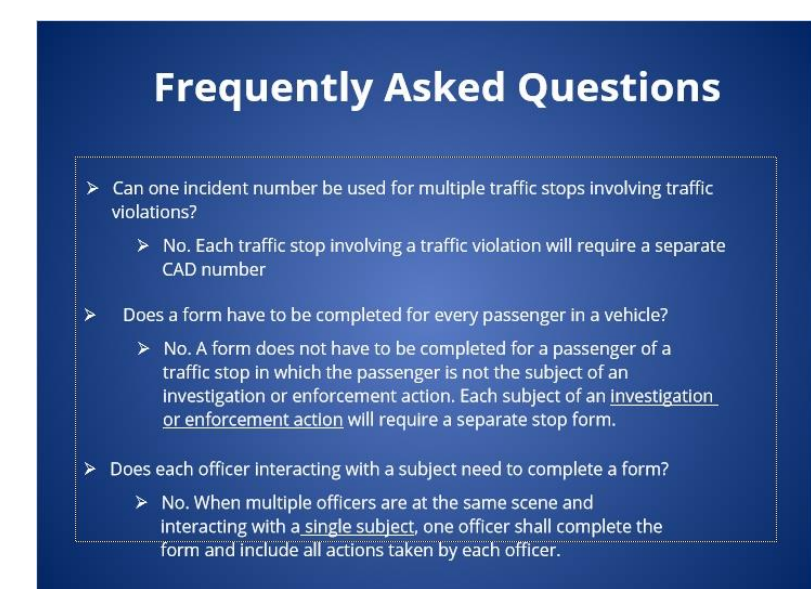

# *1.40 Slide 40- FAQ 2*

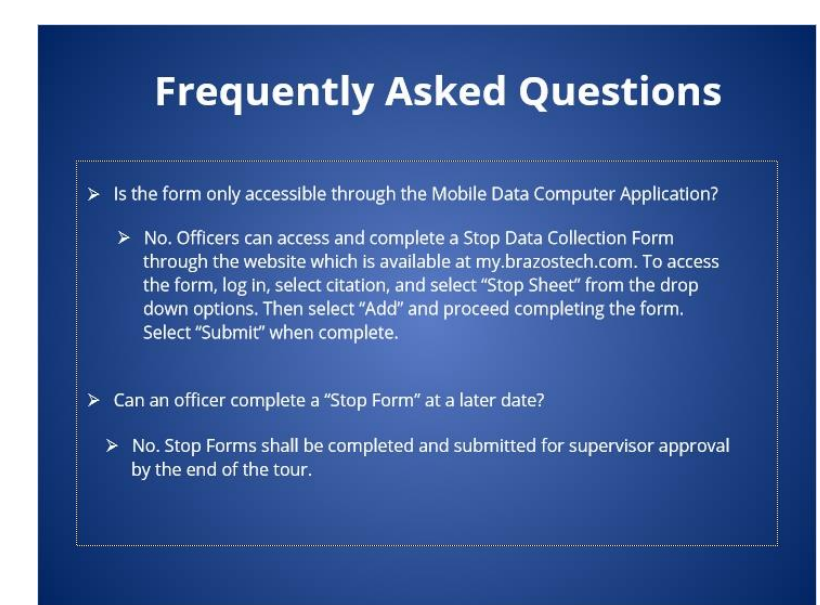

## *1.41 Slide 41- FAQ 3*

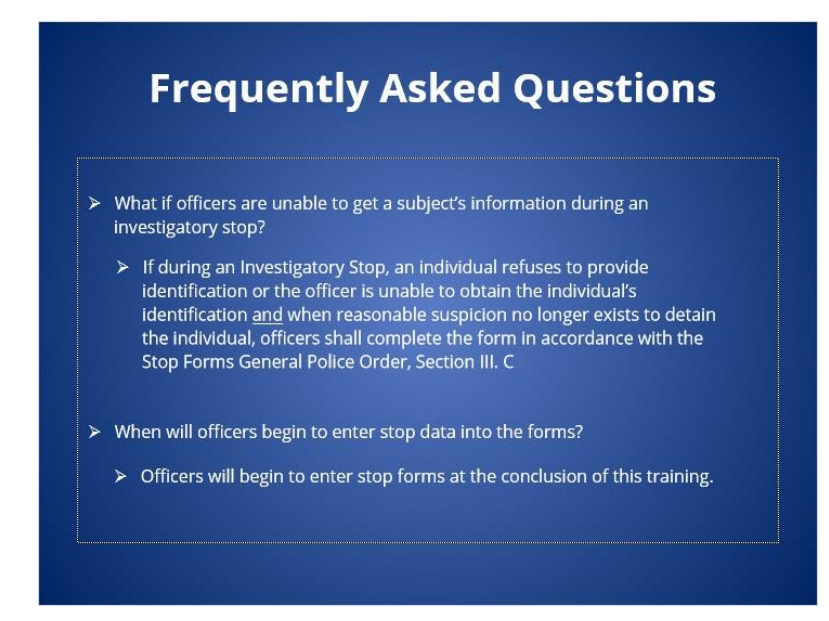

*1.42 Slide 42- Contact Information*

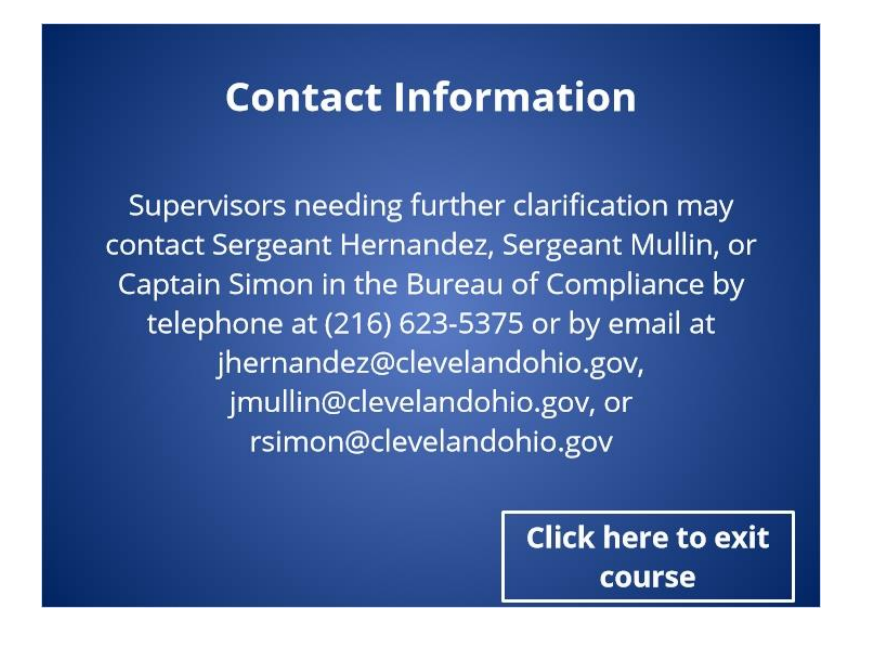